# **1 Listes à une dimension**

### **1.1 Premières manipulations**

Dans cette partie, les manipulations sont à effectuer dans la console.

**Question 1.** Créer la liste L = [1,2,3,4,5] et accéder au terme d'indice 4. Commenter.

**Question 2.** Redéfinir le terme d'indice 4 comme étant la somme des deux précédents.

**Question 3.** Essayer de sommer et de multiplier deux listes entre elles puis de sommer et de multiplier une liste et un entier. Conclure.

**Question 4.** Lire le dernier terme de la liste L sans accéder à la longueur de la liste.

**Question 5.** Stocker dans une variable x la valeur d'indice 4 de la liste L et supprimer cette valeur de la liste en une seule instruction.

**Question 6.** Exécuter le code ci-contre. Qu'observez-vous ?

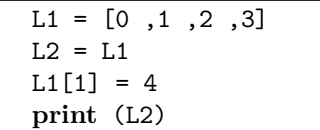

Pour générer des listes différentes, on peut utiliser le code suivant :

```
import random as rd #Importation du module random renommé en rd
L = [rd.random(1, 9) for i in range (10)]print (L)
```
**Question 7.** Tester le code ci-dessus, puis le modifier afin de créer une liste aléatoire de taille 15 composée d'entiers entre 0 et 7.

### **1.2 Algorithmes fondamentaux**

**Question 8.** Ecrire le code de la fonction index prenant en paramètre une liste L d'éléments d'un certain type et un élément e du même type, et renvoyant l'indice de la première occurrence de e dans L si il est présent et False sinon. Ainsi, l'appel index([7,4,9,-3,5,-3],-3) renvoie 3.

Evaluer la complexité de cette fonction.

**Question 9.** Ecrire le code de la fonction somme prenant en paramètre une liste d'entiers L et renvoyant la somme des éléments de L.

Evaluer la complexité de cette fonction.

**Question 10.** Ecrire le code de la fonction present prenant en paramètre une liste L d'éléments d'un certain type et un élément e du même type. Elle renvoie un booléen indiquant si L contient e. Evaluer la complexité de cette fonction.

**Question 11.** Ecrire le code de la fonction compter prenant en paramètre une liste L d'éléments d'un certain type et un élément e du même type, et qui renvoie le nombre d'occurrence de e dans L. Par exemple, dans la liste [4,7,2,7], le nombre d'occurrences de 1 est 0, le nombre d'occurrences de 4 est 1 et le nombre d'occurrences de 7 est 2.

Evaluer la complexité de cette fonction.

**Question 12.** Ecrire le code de la fonction minimum prenant en paramètre une liste d'entiers (non vide) et renvoyant son minimum. Ainsi, dans la liste [7,4,9,-3,5,-3], le minimum est −3.

Evaluer la complexité de cette fonction.

- **Question 13.** 1. Ecrire le code de la fonction indiceMin prenant en paramètre une liste non vide d'entiers et renvoyant l'indice de la position du minimum. Dans la liste [7,4,9,-3,5,-3], le minimum −3 est atteint aux indices 3 et 5. La fonction renverra le dernier rencontré.
	- 2. Ecrire le code de la fonction listeIndMin prenant en paramètre une liste non vide d'entiers et renvoyant la liste des indices des minimums. Dans notre exemple, on obtient la liste [3,5]. Evaluer la complexité de ces fonctions.

#### **1.3 Autres exercices**

**Question 14.** Ecrire le code de la fonction supprimer prenant en paramètre une liste L et un élément e, et renvoyant la liste L de laquelle on a supprimé la première occurrence de e.

Evaluer la complexité de cette fonction.

**Question 15.** Ecrire le code de la fonction miroir prenant en paramètre une liste L et renvoyant une nouvelle liste contenant le miroir de L. Ainsi, avec [7,4,9,-3,5,-3], on obtient [-3,5,-3,9,4,7]. Evaluer la complexité de cette fonction.

**Question 16.** Ecrire le code de la fonction inserer prenant en paramètre une liste L triée dans l'ordre croissant et un élément e, et renvoyant une nouvelle liste triée dans l'ordre croissant et contenant les éléments de L plus la valeur e.

Evaluer la complexité de cette fonction.

**Question 17.** Ecrire le code de la fonction croissant prenant en paramètre une liste et renvoyant un booléen indiquant si la liste est rangée dans l'ordre croissant.

Evaluer la complexité de cette fonction.

**Question 18.** Ecrire le code d'une fonction getListeSuite qui prend en argument un entier n et qui

renvoie une liste contenant les *n* premiers termes de la suite définie par  $\sqrt{ }$ J  $\mathcal{L}$  $u_0 = 3$ *u*<sup>*k*</sup> = 2*u*<sub>*k*−1</sub> + 1 pour *k* ≥ 1 Evaluer la complexité de cette fonction.

**Question 19.** Dans cette question, on considère une liste L composée de −1 et d'entiers positifs inférieurs à sa taille. Par exemple, une liste de 5 éléments dont les indices vont de 0 à 4 ne contiendra pas d'entier strictement supérieur à 4.

- 1. Ecrire le code de la fonction rearrange qui prend en paramètre une liste L comme ci-dessus et qui renvoie une nouvelle liste newL contenant les même éléments que L telle que newL[i]=i si l'entier *i* est présent dans L et newL[i]=-1 sinon. Par exemple, avec la liste  $[-1,-1,6,1,9,3,2,-1,4,-1]$ , on doit obtenir la liste [-1,1,2,3,4,-1,6,-1,-1,9].
- 2. Ecrire une version **en place** de la fonction rearrange. Dans cette version, il est interdit de créer une nouvelle liste, il faut modifier la liste L donnée en entrée.

Evaluer la complexité de ces fonctions.

**Question 20.** Écrire le code de la fonction lesDeuxPlusProches prenant en paramètre une liste d'entiers et retournant une nouvelle liste contenant les deux entiers les plus proches (pas forcément consécutifs). Par exemple, avec la liste L=[39,28,41,13,23,29,10,14,0,46], l'appel lesDeuxPlusProches(L) retourne [28,29].

On pourra utiliser la fonction abs qui prend en entrée un réel et renvoie sa valeur absolue. Evaluer la complexité de cette fonction.

**Question 21.** Écrire le code de la fonction supprimeDoublons prenant en paramètre une liste d'entiers et retournant une nouvelle liste sans éléments dupliqués. Par exemple, l'appel supprimeDoublons([6,1,0,6, 7,9,1,8,8,5]) retourne [6,1,0,7,9,8,5].

Evaluer la complexité de cette fonction.

**Question 22.** Écrire le code de la fonction majorityElement prenant en paramètre une liste d'entiers et retournant l'élément majoritaire. S'il y en a plusieurs, elle retourne l'un d'eux. Par exemple, l'appel majorityElement([0,3,1,5,3,1,2,1,2,2]) peut retourner 1 car c'est un des éléments le plus présent dans la liste (trois fois, tout comme la valeur 2).

Evaluer la complexité de cette fonction.

**Question 23.** Écrire le code de la fonction maxSubArray prenant en paramètre une liste L d'entiers relatifs et retournant la sous-liste, composée d'entiers consécutifs de L, contenant la plus grande somme. Par exemple, avec la liste  $L=[-2,1,-3,4,-1,2, 1,-5,4]$ , la fonction doit retourner  $[4,-1,2,1]$ . La somme des éléments de cette sous-liste vaut 6.

Il est à noter que la sous-liste obtenue a une taille indéterminée. Par exemple, avec la liste [3,7,1], la sous-liste ayant la somme maximale est elle-même.

Evaluer la complexité de cette fonction.

## **2 Listes à deux dimensions**

### **2.1 Premières manipulations**

Dans cette partie, les manipulations sont à effectuer dans la console.

**Question 24.** Créer la liste L = [[1,0,6], [6,1,1], [0,4,9], [8,7,6]].

**Question 25.** Si on la représente par une matrice, combien a-t-elle de lignes et de colonnes ?

**Question 26.** Quelles sont les valeurs des éléments L[2], L[0][1], L[2][0], L[3][2] et L[1][5].

**Question 27.** Ajouter la liste [2,3,7] à la liste L. Décrire la nouvelle matrice obtenue.

**Question 28.** Ecrire le code d'une fonction permettant de rajouter un 1 à la fin de chacune des lignes de la matrice, c'est-à-dire à chaque sous-liste de la liste L.

**Question 29.** Évaluer le code ci-contre.

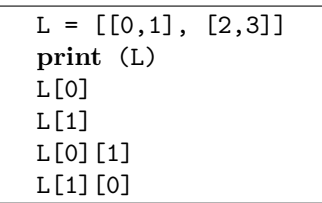

**Question 30.** Trouver la commande pour accéder à la valeur 3 de la liste.

**Question 31.** Modifier les valeurs pour qu'elles soient incrémentées de 1. La liste L vaut alors [[1,2],[3,4]].

Pour générer des listes différentes, on peut utiliser le code suivant :

**import** random as rd #Importation du module random renommé en rd L = [ [rd.randint(1,9) **for** j **in range** (10)] **for** i **in range** (15)] **print** (L)

**Question 32.** Tester le code ci-dessus, puis le modifier afin de créer une liste aléatoire de taille 3 composée de listes de taille 5 contenant des entiers compris entre entre 0 et 5.

### **2.2 Reprise des algorithmes fondamentaux**

**Question 33.** Ecrire le code de la fonction somme2 prenant en paramètre une liste de listes d'entiers L et renvoyant la somme des éléments de L.

Evaluer la complexité de cette fonction.

**Question 34.** Ecrire le code de la fonction present2 prenant en paramètre une liste de listes L d'éléments d'un certain type et un élément e du même type. Elle renvoie un booléen indiquant si L contient e. Evaluer la complexité de cette fonction.

**Question 35.** Ecrire le code de la fonction compter2 prenant en paramètre une liste de listes L d'éléments d'un certain type et un élément e du même type, et qui renvoie le nombre d'occurrence de e dans L. Par exemple, dans la liste  $\lbrack 0,2,2,9\rbrack$ ,  $\lbrack 1,4,4,1\rbrack$ ,  $\lbrack 2,4,5,6\rbrack$ , le nombre d'occurrences de 2 est 3, le nombre d'occurrences de 9 est 1 et le nombre d'occurrences de 7 est 0.

Evaluer la complexité de cette fonction.

**Question 36.** Ecrire le code de la fonction minimum2 prenant en paramètre une liste de listes d'entiers (non vide) et renvoyant son minimum. Ainsi, dans la liste  $[-7, -1, 0, -9]$ ,  $[4, -3, 4, -6]$ ,  $[5, 8, -8, -2]$ ], le minimum est −9.

Evaluer la complexité de cette fonction.

### **2.3 Autres exercices**

**Question 37.** Ecrire le code de la fonction somme Matrices prenant en paramètres deux matrices représentées par des listes de listes de même taille, et retournant une nouvelle matrice dont chaque élément d'indice (*i, j*) est la somme des éléments d'indice (*i, j*) des matrices données en entrée. Par exemple, avec les matrices [[8,3, 1], [9, 4, 2]] et [[4,5,1], [5,2,4]], la fonction retourne [[12,8,2], [14,6,6]]. Evaluer la complexité de cette fonction.

**Question 38.** Écrire le code de la fonction triangleDePascal prenant en paramètre un entier naturel n et retournant une liste de listes. La *n <sup>i</sup>*è*me* sous-liste représente la *n <sup>i</sup>*è*me* ligne du triangle de Pascal. Par exemple, l'appel triangleDePascal(4) renvoie [[1],[1,1],[1,2,1],[1,3,3,1]].

Evaluer la complexité de cette fonction.